## **Foreman - Bug #6231**

# **User edit can fail with default org/location inclusion error when taxonomies are disabled**

06/16/2014 09:21 AM - Dominic Cleal

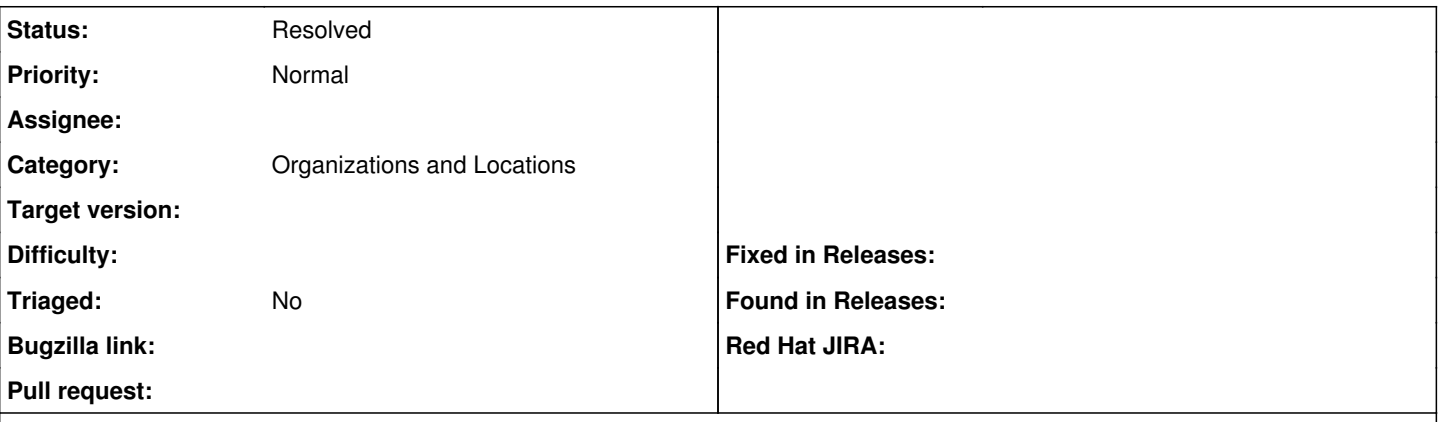

## **Description**

default\_location/organization\_inclusion in the user model perform checks on locations/organisations even when the settings are disabled. If the user isn't configured correctly, this means that even when the features are disabled, you're unable to correct the error when editing a user.

Failed to save: Default organization Default organizations need to be user organizations first, Default location Default locations need to be user locations first

### **History**

### **#1 - 03/25/2019 03:21 PM - Tomer Brisker**

*- Status changed from New to Resolved*

taxonomies can no longer be disabled.